# Mini projektor *Instrukcje użytkowania*

#### Włącz projektor

Projektor musi zostać podłączony do zasilania za pomocą dołączonego kabla poprzez złącze DC-IN.

Aby włączyć projektor, naciśnij okrągły, biały przycisk na samej górze projektora lub czerwony przycisk na pilocie.

### Funkcje przycisków pilota

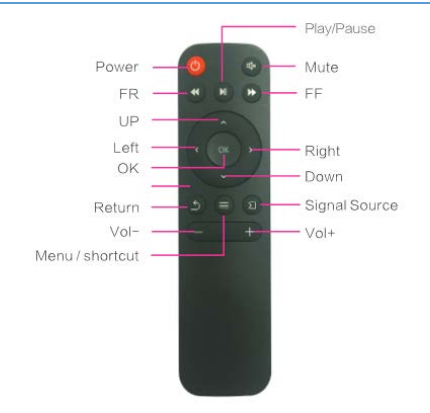

#### Regulacja ostrości

Po prawej stronie projektora znajduję się specjalna dysza służąca do regulacji ostrości obrazu. Ostrość obrazu jest regulowana zgodnie z odległością między projektorem a miejscem projekcji.

# Zmień źródło sygnału

Źródło sygnału (microSD, USB, AV) można zmienić za pomocą przedostatniego przycisku na projektorze po jego włączeniu.

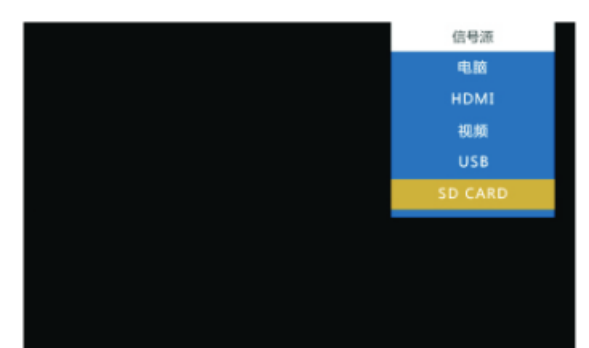

# Zmień menu

Menu (zdjęcia, wideo, tekst, dźwięk, ustawienia) można zmienić za pomocą pierwszego i drugiego przycisku

na projektorze (powyżej przycisku OK).

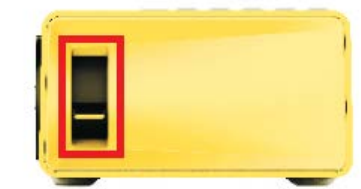

#### Złącza z tyłu

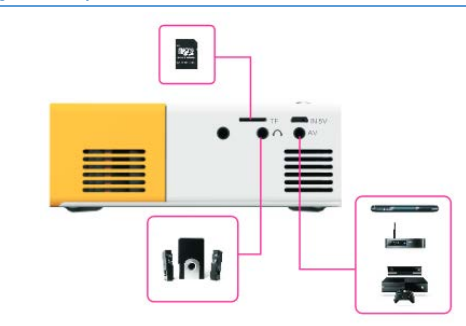

## Złącza z lewej strony

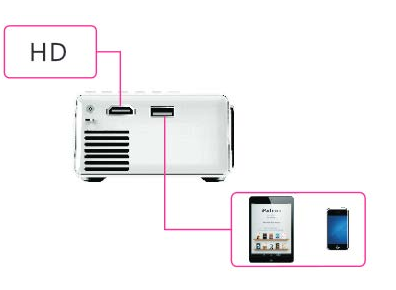

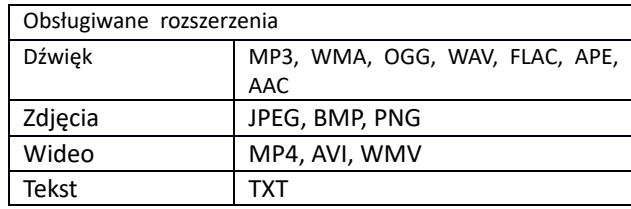